## **MAPGIS**

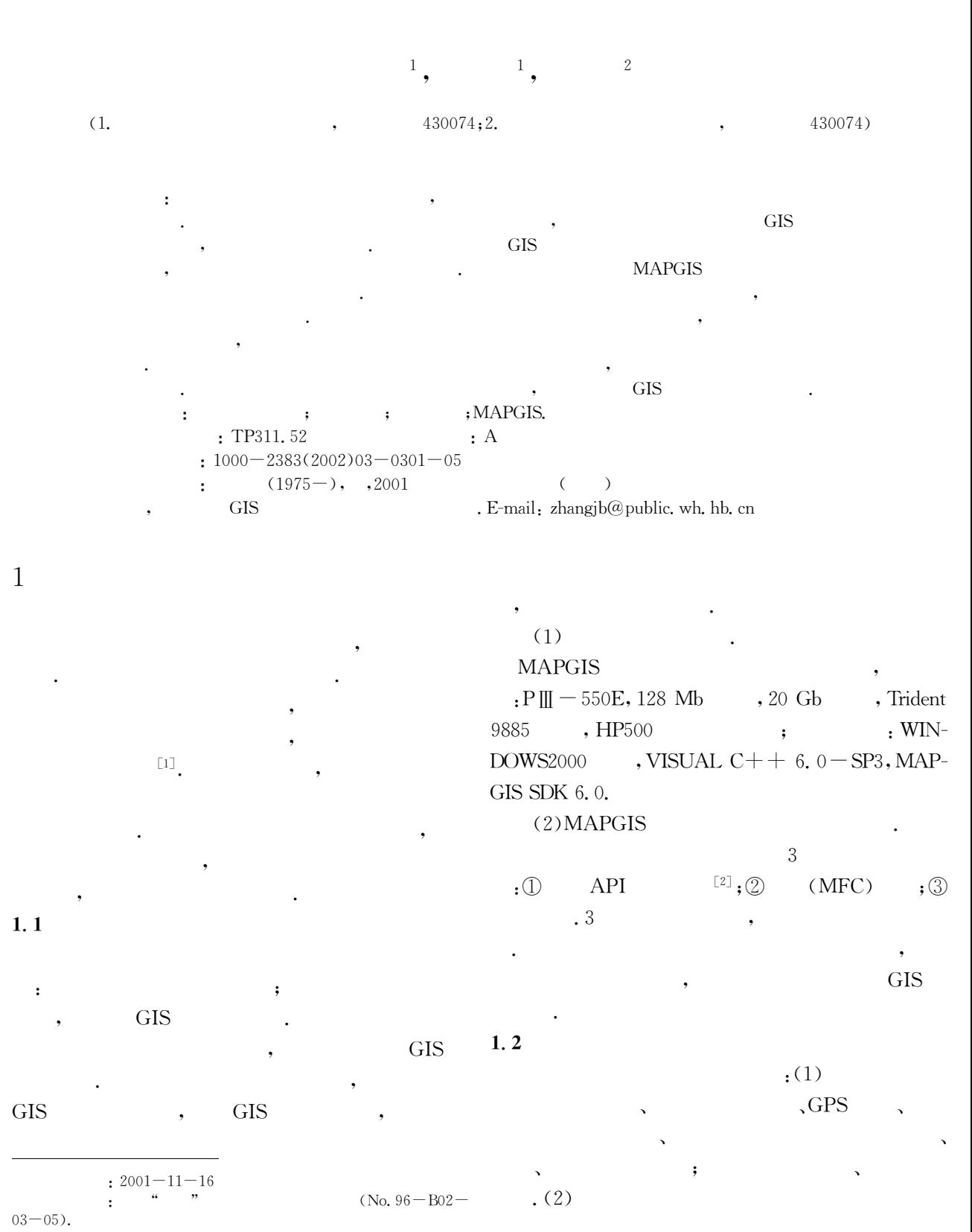

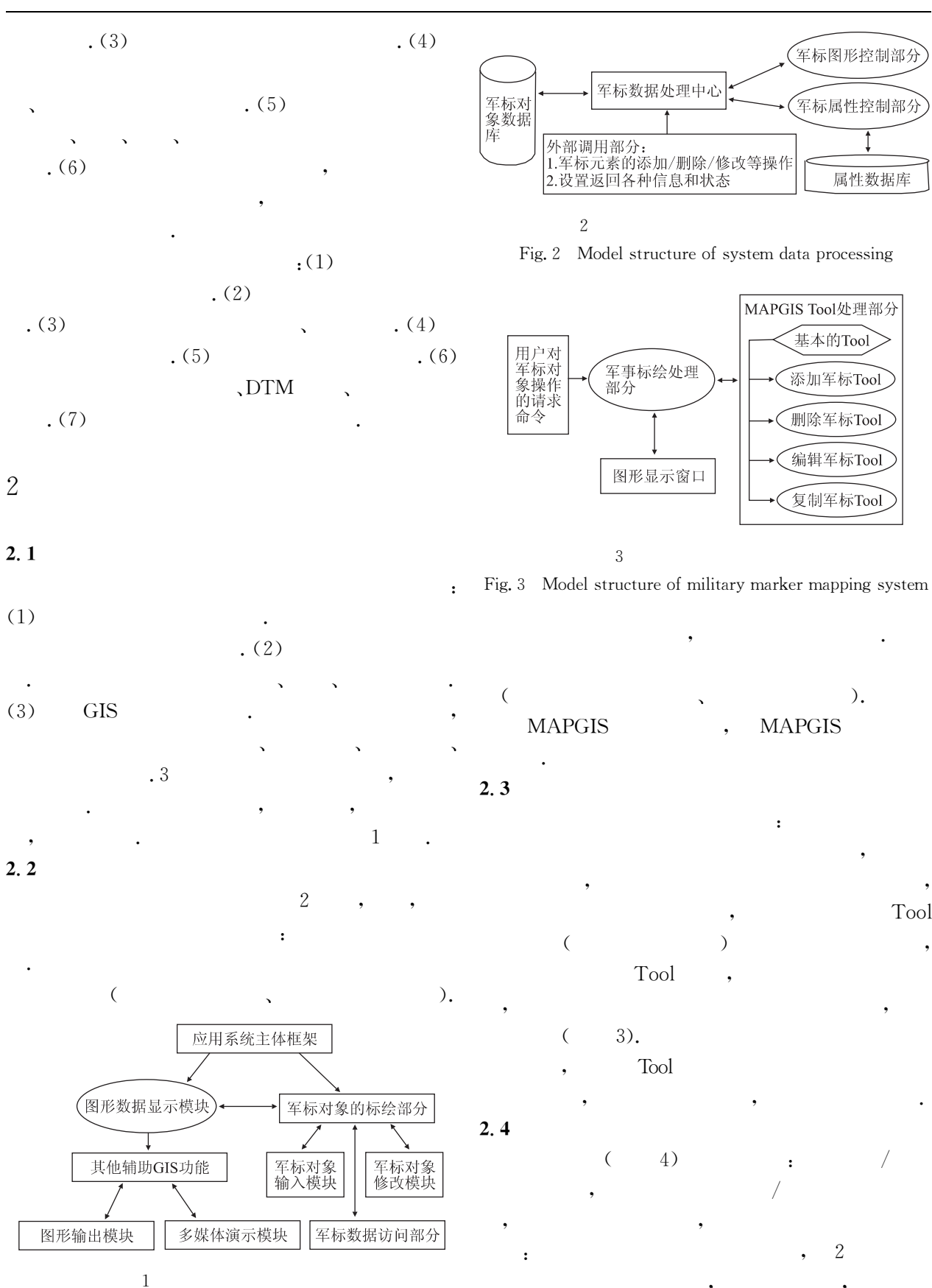

Fig. 1 Architecture of military marker mapping system

**MAPGIS** 

 $\ddot{\phantom{a}}$ 

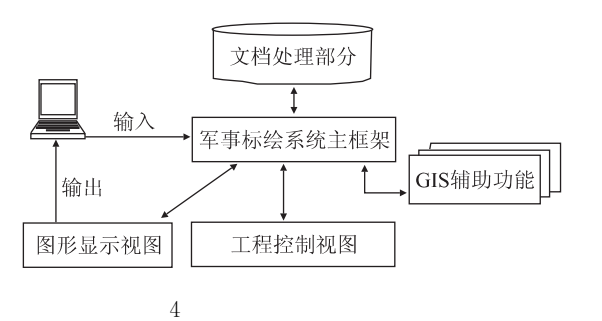

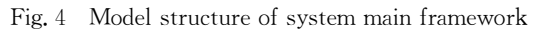

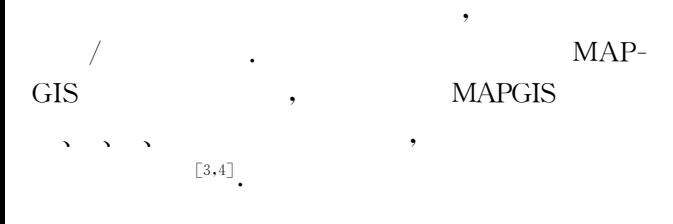

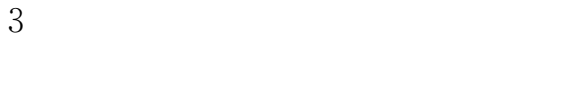

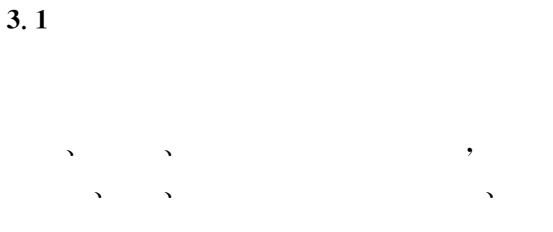

 $[5 \sim 7]$ 

## $3.2$

 $\sqrt{3}$ 

 $3.3$ 

 $\sqrt{5}$ 

 $\cdot$ 

 $^{[8]}$ , GIS

 $),$  $\overline{C}$ **GIS** 

 $\ddot{\phantom{a}}$ 

 $\cdot$ 

 $\mathcal{L}$ 

**GIS** 

 $3.4$ 

 $(\hbox{Tool}$ 

 $\ddot{\cdot}$ 

 $: (1)$  $(2)$ 

 $. (3)$  $(4)$  $(5)$ 

**MAPGIS** 

 $\ddot{\cdot}$ **MAPGIS**  $\mathcal{E}$ 

Tool  $3.5$ 

 $\overline{(\ }$ 

 $\mathbf 5$ 

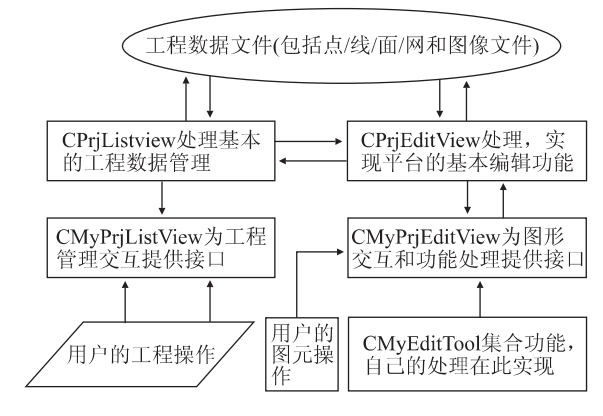

5 MAPGIS

Fig. 5 Sketch map of MAPGIS interface tool

 $,$   $"$ 

 $\cdot$   $\qquad$ 

 $3.6$ 

MAPGIS

"

'

" % "

"

\$"

 $3.7$ 

4

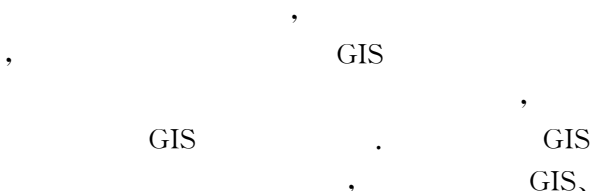

"

 $\mathcal{L}$  is the set of  $\mathcal{L}$ 

 $GPS, RS$ 

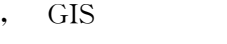

GIS . GIS !

 $\begin{bmatrix} 1 \end{bmatrix}$ , . MAPGIS  $\Box$   $\Box$ , 1998, 23(4).  $369 - 371$ 

XIE Z, FU J B. Military command system based on MAPGIS [J]. Earth Science-Journal of China University of Geosciences, 1998,  $23(4)$ :  $369-371$ .

 $\lceil 2 \rceil$  , MAPGIS  $\boxed{1}$   $\boxed{1}$   $\boxed{1998, 23(4)}$  $337 - 340$ .

ZHOU S P, LI X P. MAPGIS design and realization in the secondary-developed functions set  $\lceil \cdot \rceil$ . Earth Science—Iournal of China University of Geosciences,  $1998, 23(4)$ ,  $337 - 340$ .

 $\lceil 3 \rceil$ 

'

"

"

"

 $\boxed{J}$ ,  $\boxed{2001}$ ,  $26(2): 192 - 196.$ 

YUAN Y B, WU C L, LI W Z. Object styles of spatial entity for field geological mapping based on object-oriented method [J]. Earth Science—Journal of China University of Geosciences,  $2001, 26(2)$ : 192-196.

 $\lceil 4 \rceil$ 

$$
[J]. \qquad \qquad \boxed{}
$$

 $,2001,26(2),197-200.$ 

LIU G, HAN Z J, LUO Y J, et al. Research into application framework of parametric design method of computer-aided map generation in resources exploration information system  $\lceil J \rceil$ . Earth Science-Journal of China University of Geosciences,  $2001, 26(2)$ ;  $197-200$ .

&\*' " ' &5'' !!!

 $,2000, 25(6)$ : 579-585.

ZHOU C H, LI J. Research into geo-spatial metadata [J]. Earth Science—Journal of China University of Geosciences,  $2000$ ,  $25(6)$ :  $579-585$ .

 $\begin{array}{ccc} \boxed{6} & , & . & . \end{array}$  GIS

 $\Box$ 

 $,2001,25(6)$ : 545-550.

LI C L, ZHANG K X. Study on regional multi-source geological spatial information system based on techniques of GIS  $\lceil J \rceil$ . Earth Science—Journal of China University of Geosciences,  $2001, 25(6)$ :  $545 - 550$ .

$$
\begin{array}{cccc}\n[7] & , & , & . & \text{GIS} \\
[1] & & & & \\
[1] & & & & \\
\end{array}
$$

 $2002, 27(1); 59-62.$ 

PAN J P, WANG H, GAN F P. Analysis and desig-

'

ning of GIS-based graph and image database system of petroleum exploration [J]. Earth Science-Journal of China University of Geosciences, 2002, 27(1): 59-62.

> $\lceil J \rceil$ .  $,2001, 26(2), 201 - 204.$

ZHANG X L, WANG X Q, WU C L. Dynamic data model applied in regional geological mapping computeraided mapping system [J]. Earth Science-Journal of China University of Geosciences,  $2001, 26(2)$ ;  $201-$ 204.

## A Military Marker Mapping System Based on MAPGIS

ZHANG Jian-bo<sup>1</sup>, LIU Dan<sup>1</sup>, CHEN  $Yu^2$ 

(1. Faculty of Information Engineering, China University of Geosciences, Wuhan 430074, China; 2. Wuhan Zondy Info & Engineenng Co., Ltd, Wuhan  $430074$ , China)

**Abstract:** Military field is very special, and so the security of information and multiformity of spatial data are important in application. Today global information development has become a focus, and to keep up the step of development of era, GIS technology must be applied into the construction of information in military force. The paper introduces the present application and integration prospect of the GIS system in military marker mapping and discusses the architecture and the theory in detail. Based on this, it gives an account of a sample solution and characteristics of application system developed from the MAPGIS platform. First, the paper makes an analysis of the needs of geographic information data in military information system and some remarks on the present study of the related area. Then, it systematically introduces entire architecture and data feature of the military marker mapping system. According to data model, the application model and service model are developed and some ideas are brought forward, such as object-oriented and integrated and alternating tool. At the same time, some GIS functions are added in this application system. Additionally, the paper formulates the military marker object data model and military marker object operator model, which are realized in the system. Finally, the paper introduces major modules and functions in this application system and the prospect of the GIS research and development.

Key words: geographic information system; military marker mapping; object-oriented; MAPGIS.

 $\overline{3}$ 

 $\left[\begin{matrix}8\end{matrix}\right]$